*SuiviColis : Solution de gestion des réclamations Colissimo pour professionnels*

**Internet** Posté par : JulieM Publiée le : 15/3/2011 15:00:00

Le e-commerce en France a repr©senté plus de 30 milliards dâ $\Box$ Teuros de chiffre dâ $\Box$ Taffaires (source Fevad). Le nombre de sites e-commerce a fait un bon de +29% sur lâ $\Box$ ann $\tilde{A}$ ©e 2010 (source Fevad), augmentant ainsi le total de colis envoy $\tilde{A}$ ©s en France.

**Le rapport de lâ**∏arcep daté de 2009 confirme que pr s de 14% des Colissimo nâ∏arrivent pas dans les 48 heures contractuelles.

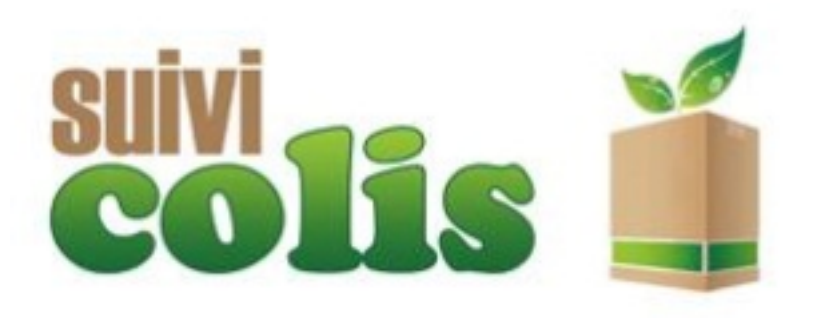

Conformément aux conditions générales de Colissimo, tout colis arrivé au-delà des 48 heures ouvrées donne droit à une indemnisation correspondant à la valeur du bordereau dâ∏<sub>envoi.</sub>

Cependant, vérifier chaque colis, dresser la liste des colis en retard et créer une lettre de réclamation, est une tâche contraignante, fastidieuse et peu valorisante pour les gérants de site e-commerce.

Pourtant, les remboursements représentent 15% des frais dâ∏envoi.

**Ainsi, sur une base de 1.000 colis** envoy $\tilde{A} \otimes s$  chaque mois, le remboursement possible avoisine les 1.000 euros par mois.

Suivicolis.com propose, via une interface simple et sobre, dâ $\Box$ envoyer la liste de ses bordereaux et de récupérer des courriers de réclamation ou des fichiers Excel respectant la trame exigée par le service clients de La Poste.

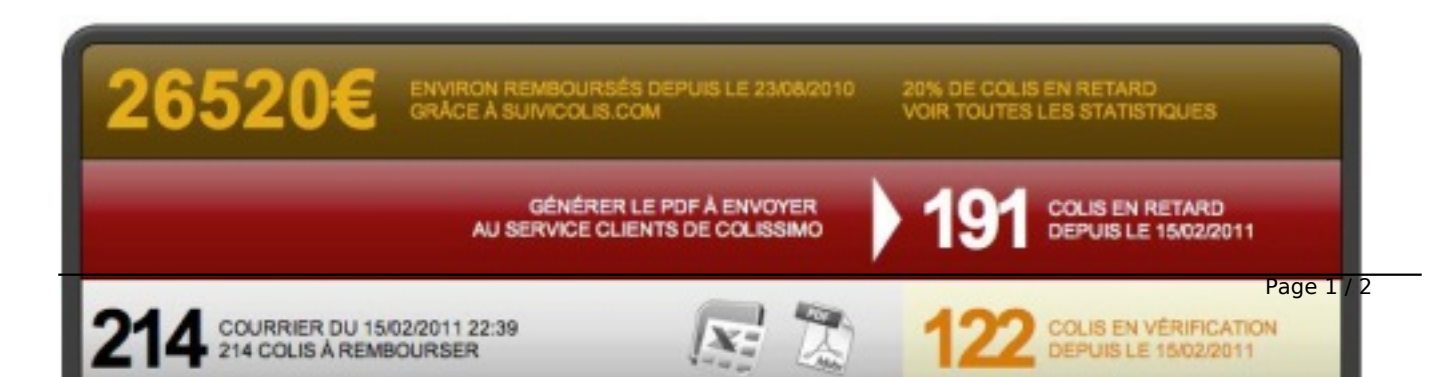

Suivicolis.com permet  $\tilde{A}$ © galement de suivre les retards sur le temps, et pouvoir dresser des rapports pour la satisfaction clients.

## **Comment fonctionne le service ?**

Le fonctionnement de Suivicolis.com est tr s simple.

Pour les utilisateurs Expeditor, il suffit dâ<sup>n</sup> importer les colis chaque semaine, et dâ<sup>n</sup> envoyer les courriers de réclamation régulià rement. Pour les utilisateurs de colis classiques sans contrat, il suffit dâ<sub>ll</sub>ajouter les numéros de colis fréquemment, et laisser notre systà me faire le reste.